C++ Tutorials For [Beginners](http://docs.manualslist.ru/to.php?q=C++ Tutorials For Beginners With Examples) With Examples [>>>CLICK](http://docs.manualslist.ru/to.php?q=C++ Tutorials For Beginners With Examples) HERE<<<

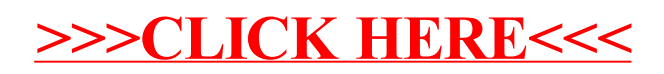